教科目名 工学実験Ⅲ (Engineering Experiments Ⅳ)

学科名・学年 : 情報工学科 3 年

単位数など : 必修 2 単位 (前期 2 コマ,授業時間 39 時間)

担当教員 : 丸木勇治,平岡透

授業の概要 本実験は種々のソフトウェアを使用して,物理現象のシミュレーション,信号処理,画像処理について学び,コンピ ュータの応用技術について理解を深める.

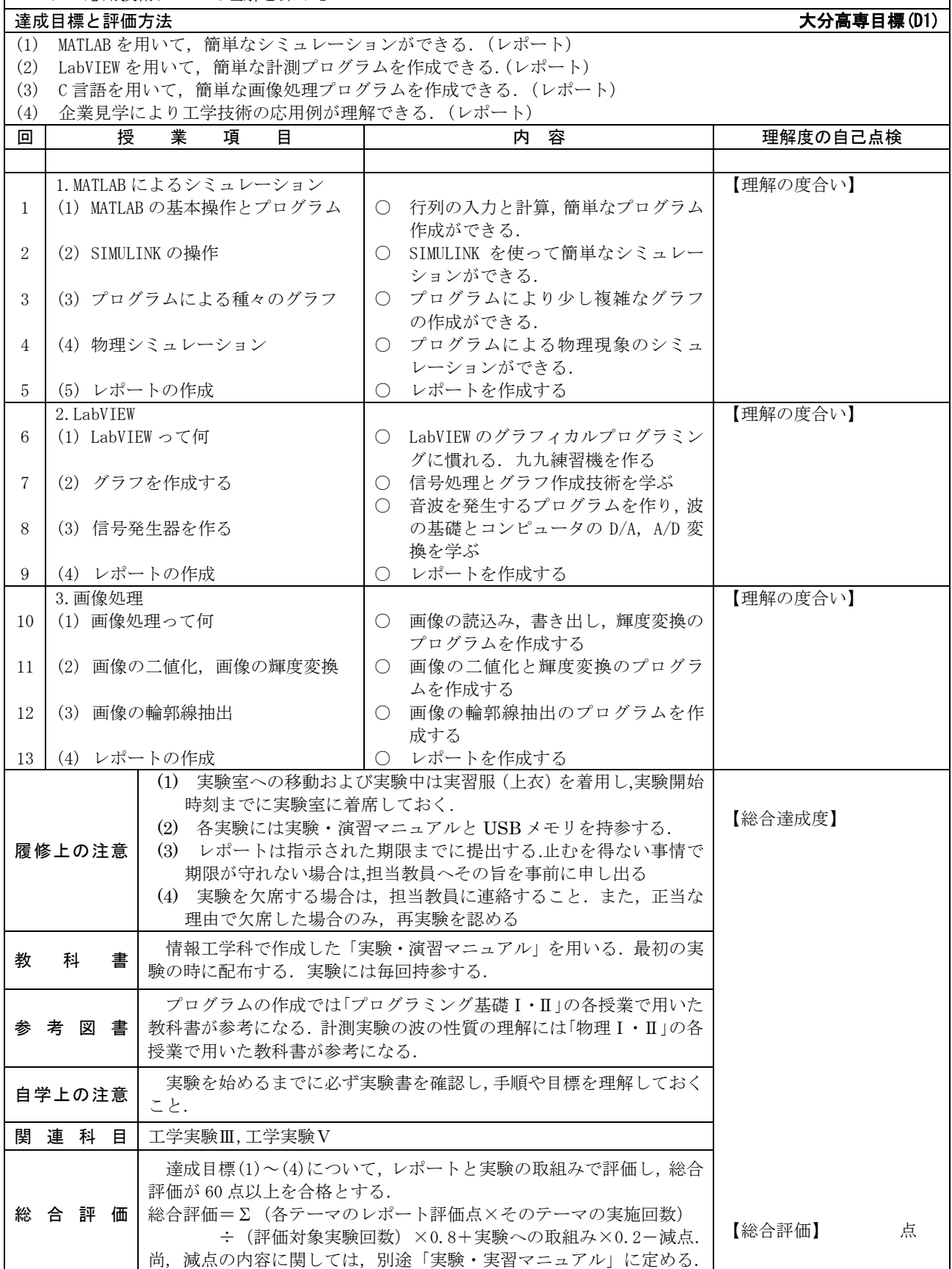